# **Zeitschrift für Weiterbildungsforschung** (ZfW)

# **Autorenhinweise**

Sehr geehrte Autorinnen und Autoren,

nachfolgend haben wir für Sie Hinweise zur Manuskripterstellung zusammengestellt. Wir bitten Sie, die genannten Punkte soweit wie möglich zu beachten.

**Erstveröffentlichungsrecht:** Voraussetzung für das Einreichen eines Manuskriptes ist, dass die Arbeit noch nicht publiziert oder an anderer Stelle zur Publikation eingereicht wurde sowie dass alle Koautorinnen und Koautoren sowie die Institution, an der die Arbeit entstanden ist, der Publikation – implizit oder explizit – zustimmen.

**Genehmigungen:** Bei Verwendung von Textteilen, Abbildungen und Tabellen aus anderen Publikationen, die nicht durch das Zitatrecht oder durch CC-Lizenzen gedeckt sind, ist vom Autor die Genehmigung des Inhabers der Nutzungsrechte (in der Regel des Originalverlags) einzuholen, und zwar sowohl für die Verwendung in der gedruckten als auch in der elektronischen/online Version der Zeitschrift. Bitte legen Sie dem Manuskript eine Kopie der Genehmigung bei. Bitte beachten Sie, dass einige Verlage für die elektronischen Rechte eine Gebühr verlangen. Da diese Kosten nicht von uns erstattet werden, bitten wir Sie, in solchen Fällen anderes Material zu benutzen.

**Einreichung:** Alle Manuskripte sollten *online* eingereicht werden. Dies trägt dazu bei, den Begutachtungsprozess und damit die Zeit bis zur Publikation insgesamt zu verkürzen. Wir verwenden für die Manuskriptverwaltung den *Editorial Manager* auf der Website der ZfW [www.springer.com/40955.](http://www.springer.com/40955) Bitte registrieren Sie sich dazu bei Ersteinreichung als Autor. Klicken Sie auf "Online einreichen" im rechten Navigationsbereich und folgen Sie der Anleitung auf dem Bildschirm, um Ihre Manuskriptdaten hochzuladen. Bei Problemen oder Rückfragen steht Ihnen Redaktionsassistenz Wiebke Reinecke unter der E-Mail-Adresse [reinecke@die](mailto:reinecke@die-bonn.de)[bonn.de](mailto:reinecke@die-bonn.de) als Ansprechpartnerin zur Verfügung.

**Zitation:** Es gelten weitgehend die Zitationsregeln der *American Psychological Association (APA)*. Bitte halten Sie sich grundsätzlich an die einschlägigen Regeln für das wissenschaftliche Publizieren. Dies gilt für Zitatnachweise im Text und das Literaturverzeichnis (siehe auch unter Punkt 4 in diesem Dokument).

**Übersetzung:** Sollten Sie Interesse an einer Übersetzung Ihres Beitrages haben, wenden Sie sich bitte an die Redaktion.

## **1. Das Manuskript**

Die Redaktion benötigt von Ihnen das vollständige Manuskript als Word-Datei. Maßgeblich ist die neue Rechtschreibung (laut Duden). Achten Sie auf eine einheitliche Schreibweise von Namen, Begriffen und Abkürzungen, auch in Tabellen und Abbildungslegenden. Das vollständige Manuskript umfasst den Text einschließlich

**Titelseite** mit Manuskripttitel in Deutsch und Englisch, Nennung aller Autorinnen und Autoren sowie den vollständigen Kontaktdaten (Titel, Vor- und Zuname, Institution und ggf. Arbeitsbereich, Anschrift, Telefon- und Fax-Nummer sowie die E-Mail-Adresse).

Bitte verfassen sie jeweils einen deutschen und englischen **Abstract von maximal 800 Zeichen**, der den Inhalt des Beitrags kurz zusammenfasst. Dies sollte dem Text vorangestellt werden. Die Zusammenfassung sollte keine Abkürzungen oder Literaturverweise enthalten. Der Abstract ist Voraussetzung für die Aufnahme und Auswertung des Beitrags in Literaturdatenbanken. Die Redaktion unterstützt gern bei der Übersetzung.

**Schlüsselwörter**: Liefern Sie außerdem vier bis sechs Schlüsselwörter in Deutsch und Englisch.

**Tabellen** und **Abbildungen** (in bestmöglicher Auflösung) sollten in einem bzw. mehreren separaten Dokumenten abgespeichert werden. Bitte markieren Sie im Text, an welchen Stellen ggf. die Tabellen und Abbildungen einzufügen sind.

**Umfang:** Die Beiträge einschließlich des Literaturverzeichnisses sollten zehn bis fünfzehn Druckseiten umfassen. Das entspricht in Word einer Zeichenzahl von ca. 50.000 Zeichen (einschließlich Leerzeichen).

## **2. Hinweise zum Aufbau**

**Einleitung und Vorstellung der Forschungsfrage:** Die Fragestellung sollte zu Beginn des Manuskripts klar und deutlich dargestellt werden, so dass auch Laien in Ihrem Fachgebiet sie verstehen können. Es sollte deutlich werden, dass die Forschungsfrage relevant, fundiert und durch einen theoretischen Hintergrund gestützt wird.

**Theoretischer Rahmen, Forschungslage und Entwicklung der Fragestellung bzw. Hypothese:** Die Forschungsfrage sollte im Rahmen eines Literaturüberblicks mit früherer Forschung verknüpft werden. Der Literaturüberblick hat keinen Anspruch auf Vollständigkeit, sondern sollte sachdienlich und informativ sein. Verweisen Sie, sofern verfügbar, auf Überblicksarbeiten zum Thema. Sie können auch kritisch, aber fair Stellung zur bisherigen Forschung nehmen. Die Forschungsfragen und die damit verbundenen Hypothesen oder leitenden Annahmen sollten explizit und verständlich formuliert sein.

**Methode:** Die Methode Ihrer Studie(n) sollten nachvollziehbar dargestellt werden. Geben Sie daher einen kurzen, gestrafften Überblick über alle wichtigen Details der Studie (z.B. Anzahl der Teilnehmenden, Fragebogen, Interview, Ablauf)

**Ergebnisse:** Ziehen Sie Schlussfolgerungen aus den Ergebnissen.

**Diskussion:** Die Diskussion sollte verständlich hervorheben, was die Studie zu der Beantwortung der Fragestellung beigetragen hat. Ziel der Diskussion ist es, die Hypothesen bzw. die Fragestellung zu beantworten, in die aktuelle Befundlage einzuordnen und vor diesem Hintergrund zu diskutieren.

## **3. Textformatierung**

Schreiben Sie Ihr Manuskript in Word. Sichern Sie Ihre Arbeit im \*.docx-Format (Word 2007 und höher) oder im \*doc-Format (ältere Word-Versionen).

**Schrift:** Bitte verwenden Sie für den gesamten Text eine Grundschrift: Arial, Schriftgröße 12 (Schriftgröße 10 bei Fußnoten), Zeilenabstand: 1,15 (beim Abstract 1,0).

**Seitennummerierung:** Nummerieren Sie bitte die Seiten unten rechts durch mithilfe der Funktion "Seitenzahlen einfügen".

**Überschriften:** Bitte verwenden Sie eine Dezimalgliederung mit nicht mehr als 3 Stellen. Bitte möglichst kurze und prägnante Überschriften verwenden:

**Beispiel**: 1. Professionen

1.1. Relevanz für die Erwachsenenbildung

**Hervorhebungen:** Im laufenden Text hervorgehobene Wörter und Satzteile schreiben Sie bitte kursiv. Personennamen werden nicht kursiv gesetzt.

**Längere Zitate** über drei Zeilen werden freigestellt mit einer Leerzeile jeweils ober- und unterhalb.

**Feldfunktionen:** Verwenden Sie bitte keine Feldfunktionen.

**Tabellen:** Erstellen Sie bitte Tabellen mit der Word-Tabellenfunktion, nicht mit Excel. Verwenden Sie auf keinen Fall die Leertaste, um den Text tabellarisch auszurichten. Nummerieren Sie die Tabellen fortlaufend. Zitieren Sie die Tabellen der Reihe nach im Text. Versehen Sie jede Tabelle mit einer Unter-Überschrift. Tabellenfußnoten werden mit hochgestellten Kleinbuchstaben gekennzeichnet und direkt unterhalb der Tabelle angefügt. Signifikanzen können mit hochgestellten Sternchen angegeben werden.

**Abbildungen** müssen in separaten Dateien abgespeichert beiliegen (mögliche Formate: jpg, eps, tif). Bitte markieren Sie im Text die Stelle, wo die jeweilige Abbildung stehen soll.

- $\circ$  Abbildungen müssen fortlaufend nummeriert (Abb. 1, Abb. 2) und mit einer fett gedruckten Unter-Überschrift versehen sein. Teilabbildungen werden mit Kleinbuchstaben bezeichnet (a, b, c, etc.).
- o Für Beschriftungen verwenden Sie bitte auch Arial.
- o Vermeiden Sie Effekte wie Schattierungen, Umrisse etc.
- o Bitte fügen Sie keine Abbildungslegenden oder Bildüberschriften in Ihre Bilddateien ein.
- o Achten Sie darauf, dass alle Abbildungen der Reihe nach im Text erwähnt sind.
- o Als Dateinamen verwenden Sie bitte "Abb" und die Abbildungsnummer, z.B. Abb1.eps.
- o Werden Abbildungen ganz oder teilweise von anderen Autoren übernommen, ist die Quelle anzugeben. Der Quellenvermerk steht am Ende der Legende in Klammern und hat die Form eines Literaturverweises.

## **4. Allgemeine Hinweise**

**Abkürzungen**: Erläutern Sie Abkürzungen bei der ersten Nennung, z. B.: "Das Deutsche Institut für Erwachsenenbildung (DIE) hat ...", im weiteren Text dann "... das DIE hat ...". Fügen Sie bei Abkürzungen wie z. B. oder u. a. ein geschütztes Leerzeichen ein.

**Prozentangaben** bitte mit dem Prozentzeichen % machen.

Verwenden sie **doppelte Anführungszeichen** unten und oben: "...". Einfache Anführungszeichen nur innerhalb von Zitaten verwenden.

Für **Querverweise** verwenden Sie bitte folgende Abkürzungen: s. (siehe), S. (Seite), Abb. (Abbildung), Gl./Gln. (Gleichung/en), Tab. (Tabelle).

**Gendersensible Schreibweise**: Verwenden Sie, soweit es geht, geschlechtsneutrale Begriffe (z. B. Teilnehmende, Lehrende). Bitte vermeiden Sie die sog. Schrägstrichvarianten. Verwenden Sie stattdessen beide Bezeichnungen gleichberechtigt.

Beispiel: "Schülerinnen und Schüler"

**Anmerkungen/Fußnoten** können zusätzliche Informationen enthalten, die sonst den normalen Textfluss stören würden. Sie sollten jedoch soweit wie möglich vermieden werden und ausschließlich inhaltliche Ergänzungen, aber keine Literaturverweise enthalten. Bibliographische Angaben sind immer in die Literaturliste aufzunehmen. Fußnoten dürfen außerdem keine Abbildungen und Tabellen enthalten. Fußnoten zum Text sind durchgehend zu nummerieren; Fußnoten zu Tabellen werden mit hochgestellten Kleinbuchstaben (oder Sternchen für Signifikanzwerte) gekennzeichnet. Fußnoten zum Titel oder den Autoren erhalten keine Referenzsymbole. Benutzen Sie immer Fußnoten, keine Endnoten. Fügen Sie Fußnoten mithilfe des Textprogramms automatisch ein.

## **5. Literaturangaben**

**Zitation im Text:** Belegen Sie wörtliche oder indirekte Zitate im Text mit dem Autorennamen, Publikationsjahr und der Seitenzahl nach folgenden Mustern:

- o Wenn der Autorenname schon im Text vorkommt: ... sagte auch Bourdieu (1990) ...
- o sonst: ... (Bourdieu 1990, S. 12) ... (Weber 1956; Durkheim 1988a)
- o bei zwei Autoren: ... (Münch und Smelser 1992)
- $\circ$  "et al." Ist bei drei und mehr Autoren zu verwenden. : ... (Zapf et al. 1990, S. 112)

ACHTUNG: Im Literaturverzeichnis werden alle Namen aufgeführt.

- o Paraphrasen werden mit vgl. eingeleitet (vgl. Weber 1956, S. 11)
- o Hinweis auf zwei Schriften eines Autors aus einem Jahr (vgl. Giddens 1984a, 1984b)
- o Chronologie der Beschäftigung mit einem Gegenstand (vgl. Scheuerl 1959; Filtner 1997; de Haan 1991)

**Literaturverzeichnis:** Nehmen Sie nur Quellen in das Literaturverzeichnis auf, die im Text zitiert und bereits publiziert oder zur Publikation angenommen wurden. Quellen, die der Öffentlichkeit nicht zugänglich sind, und persönliche Mitteilungen sollten nur im Text erwähnt werden.

- o Nachnamen werden ausgeschrieben, Vornamen mit Initial abgekürzt.
- o Ordnen Sie das Literaturverzeichnis alphabetisch nach dem Nachnamen (Meyer, H. vor Meyer, M. A.).
- o Ordnen Sie es ebenfalls nach Jahreszahl: erst ältere Werke, dann neuere.
- $\circ$  Bitte nennen Sie alle Autoren eines Werkes. Bei zwei Autoren bitte ein "&", ansonsten alle durch ein Komma trennen und bei dem letzten Autor ein "&" setzen.
- o Titel selbstständiger Quellen (Monographie, Zeitschrift etc.) werden kursiv gesetzt.
- o Bei Büchern wird der Verlagsname aufgenommen.
- o **Monographien:**

Giddens, A. (1984b). *Interpretative Soziologie. Eine kritische Einführung*. Frankfurt a.M.: Campus.

Keane, J. (Hrsg.) (1988). Civil society and the state. London: Verso.

Watzlawik, P., Beavin, J. H., & Jackson, D. D. (1985). *Menschliche Kommunikation*  (7. Aufl.). Bern: Huber.

o **Beiträge in Sammelbänden:**

O'Neil, J. M., & Egan, J. (1992). Men's and women's gender role journeys: Metaphor for healing, transition, and transformation. In B. R. Wainrib (Hrsg.), *Gender issues across the life cycle* (S. 107–123). New York: Springer.

#### o **Aufsatz aus einem Sammelwerk mit Ausgabevermerk:**

Winkler, M. (2006). Erziehung. In H.-H. Krüger & W. Helsper (Hrsg.), *Einführung in Grundbegriffe und Grundfragen der Erziehungswissenschaft* (7. Aufl., S. 53–69). Opladen: Barbara Budrich.

#### o **Zeitschriftenaufsatz in einer durchpaginierten Zeitschrift:**

Müller, K. (1996). Kontingenz der Transformation. *Berliner Journal für Soziologie, 6,*  449–466.

#### o **Zeitschriftenaufsatz in einer heftweise paginierten Zeitschrift:**

Treml, A. K. (2006). Kann durch Erziehung die Gesellschaft verändert werden? *Zeitschrift für internationale Bildungsforschung und Entwicklungspädagogik ZEP, 29*(1/2),  $2 - 10$ .

#### o **Beiträge aus Zeitungsartikeln:**

Hengst, H. (1984). Kindheit als Fiktion oder das Verschwinden der Flügelkleider. *Die Zeit, Nr. 41* vom 5.10.1984, S. 38.

o **Beispiel mit einer Institution als Hrsg., welche im Text abgekürzt genannt wird:** KMK – Konferenz der Kultusminister der Länder in der Bundesrepublik Deutschland. (2010). *Konzeption der Kultusministerkonferenz zur Nutzung der Bildungsstandards für die Unterrichtsentwicklung*. Köln: Carl Link.

#### o **Online-first-Artikel:**

Lamott, F., Mörtl, K., & Buchholz, M. B. (2009). Biografiekonstruktionen im Dienst der Abwehr. Selbstdeutungen von Straftätern. Forum der Psychoanalyse. doi:10.1007/s00451-009-0003-2

#### o **Online-Dokument**:

Statistisches Bundesamt Deutschland (2000). *Bevölkerungsentwicklung Deutschlands bis zum Jahr 2050. Ergebnisse der 9. koordinierten Bevölkerungsvorausberechnung, Wiesbaden.* http://www.destatis.de/download/veroe/bevoe.pdf. Zugegriffen: 20.06.2005.

#### o **Gespräch/Diskussion/Interview:**

Adorno, T. W. (im Gespräch mit) Becker, H. (1990). Erziehung zur Entbarbarisierung. In T. W. Adorno, *Erziehung zur Mündigkeit* (12. Aufl., S. 120–131). Frankfurt a.M.: Suhrkamp.

#### o **Rezension ohne eigenen Titel:**

Bude, H. (1993). (Rezension zu:) R. Bohnsack: Rekonstruktive Sozialforschung. *Soziologische Revue, 16*, 166 f.

#### o **Beitrag aus einem Sonderheft einer Zeitschrift:**

Diefenbach, H., & Nauck, B. (1997). Bildungsverhalten als "strategische Praxis": Ein Modell zur Erklärung der Reproduktion von Humankapital in Migrantenfamilien. In L. Priesl (Hrsg.), *Transnationale Migration* (Soziale Welt: Sonderbd. 12, S. 277–291). Baden Baden: Nomos.

## o **Werk mit nachrangigem Hrsg.-Vermerk:**

Schleiermacher, F. (1983). *Pädagogische Schriften. Bd. 1: Die Vorlesungen aus dem Jahr 1826.* Unt. Mitwirk. v. T. Schulze hrsg. von E. Weniger. Frankfurt a.M.: Ullstein.

## o **Beitrag in Grauer Literatur:**

Thränhardt, D. (1999). Einwandererkulturen und soziales Kapital. Eine komparative Analyse der Zuwanderungsnationalitäten und Bundesländer. In M. Krüger-Potratz (Hrsg.), *iks – interkulturelle Studien*, Nr. 30 (S. 6–44). Münster: Arbeitsstelle Interkulturelle Pädagogik der Universität Münster.

## **6. Manuskriptabgabe**

Eingereichte Manuskripte durchlaufen ein **Peer-Review-Verfahren**. Informationen zum Verfahren finden Sie unter **Submission guidelines** (springer.com)

Manuskripte, die von diesen Vorgaben stark abweichen, werden zur Korrektur an die Autorinnen und Autoren zurückgegeben.

## **7. Kontakt zur Redaktion**

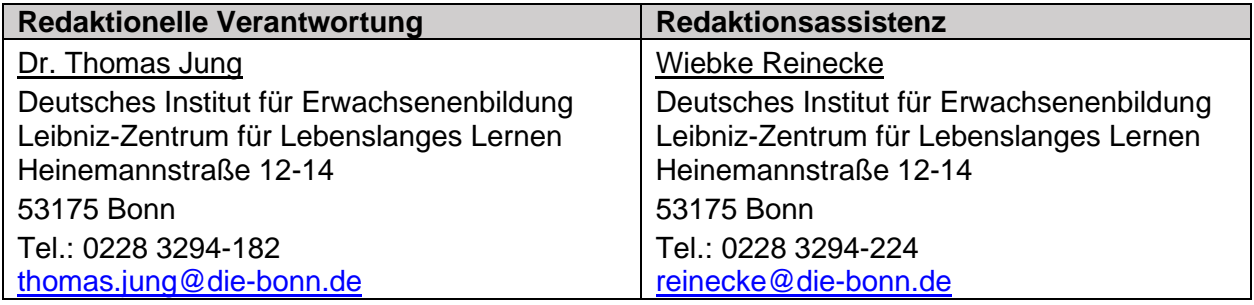